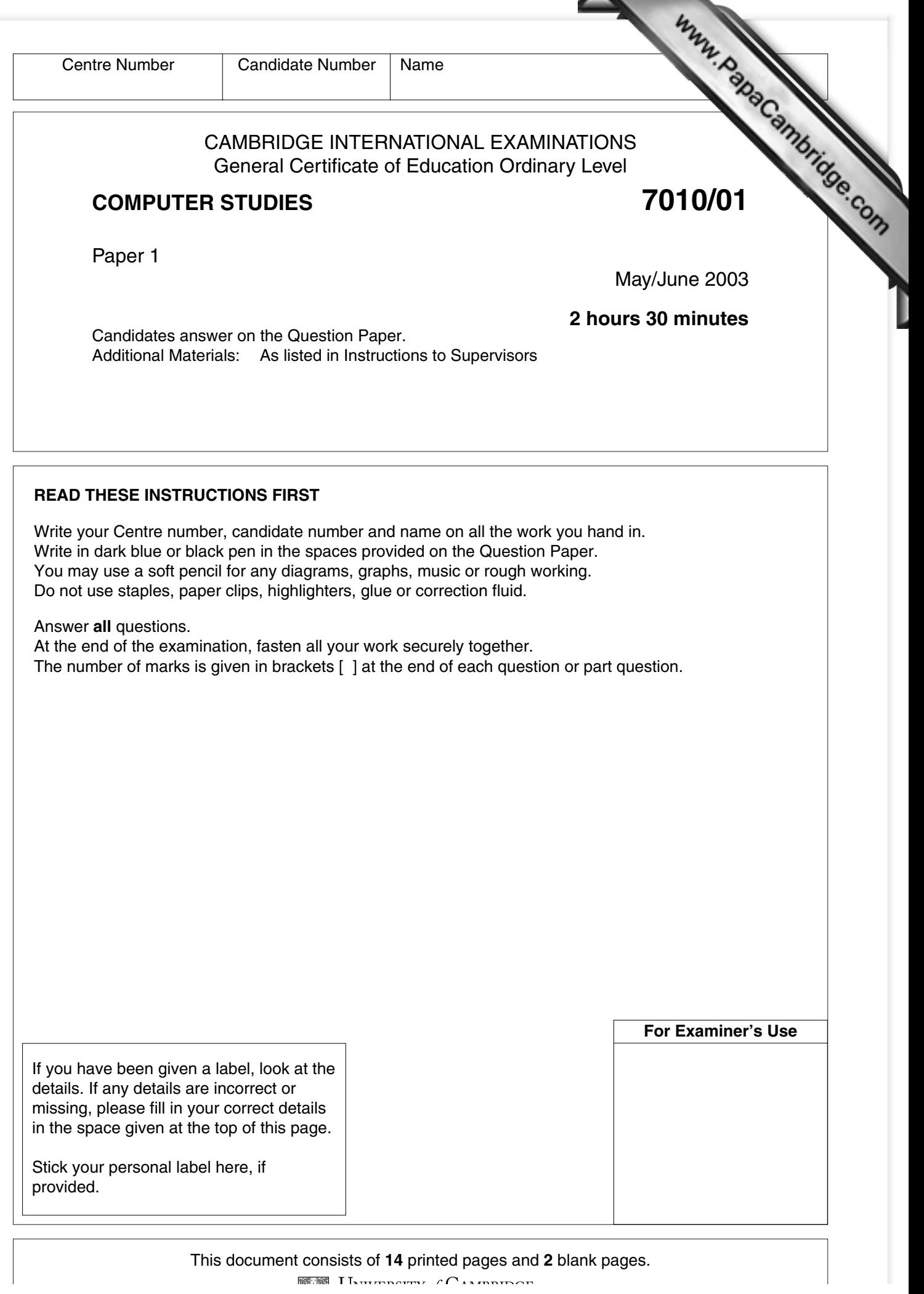

в

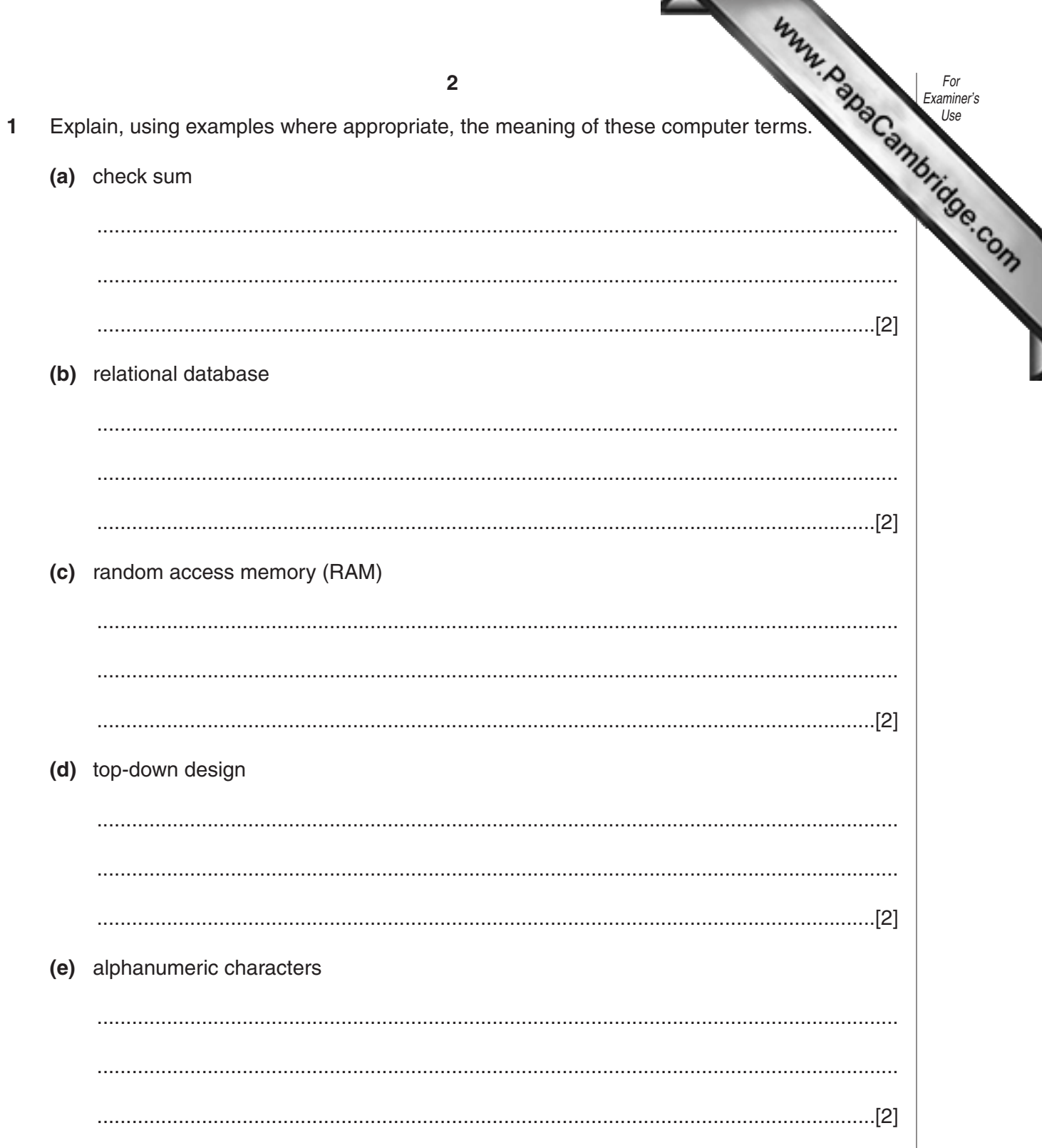

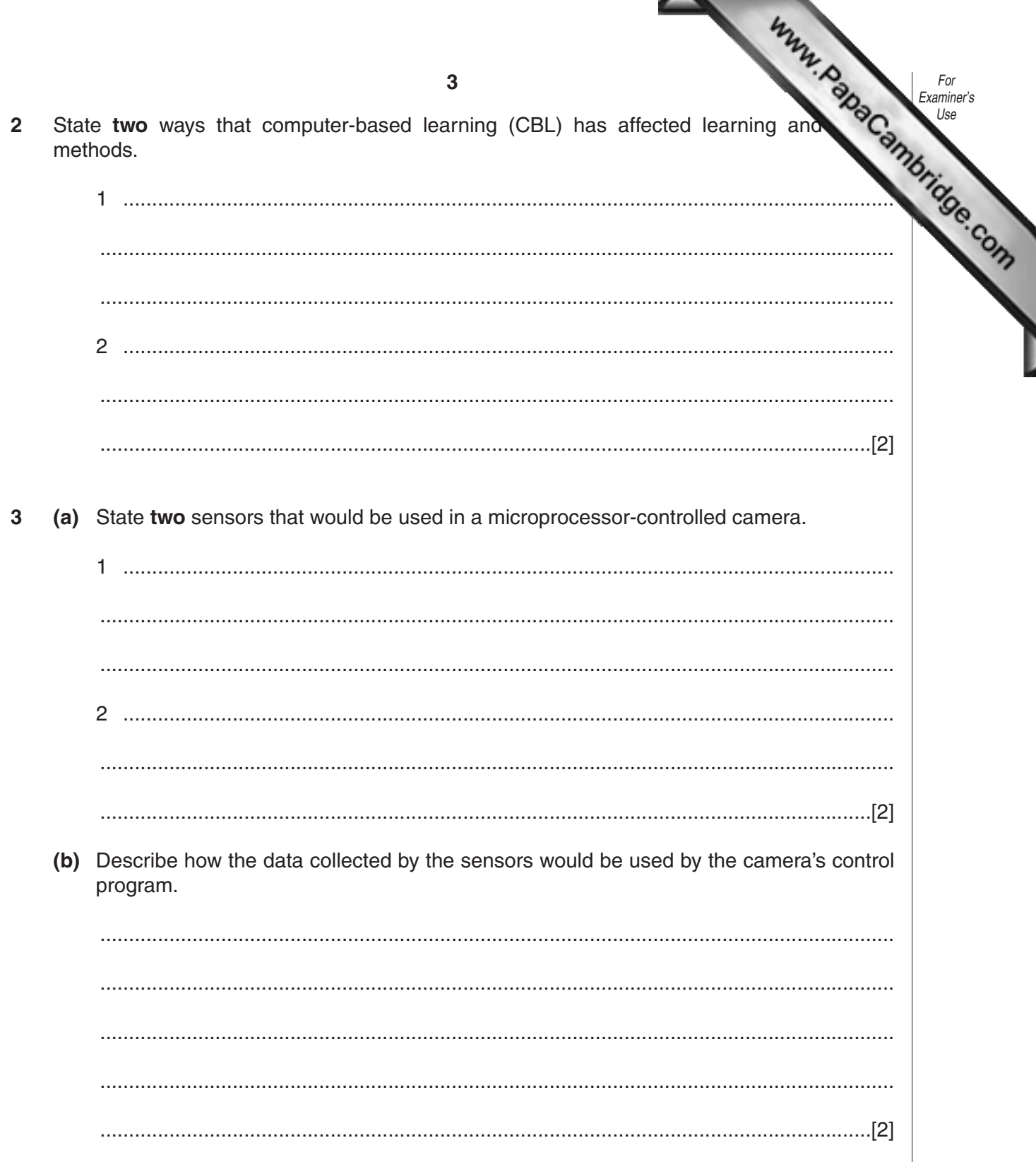

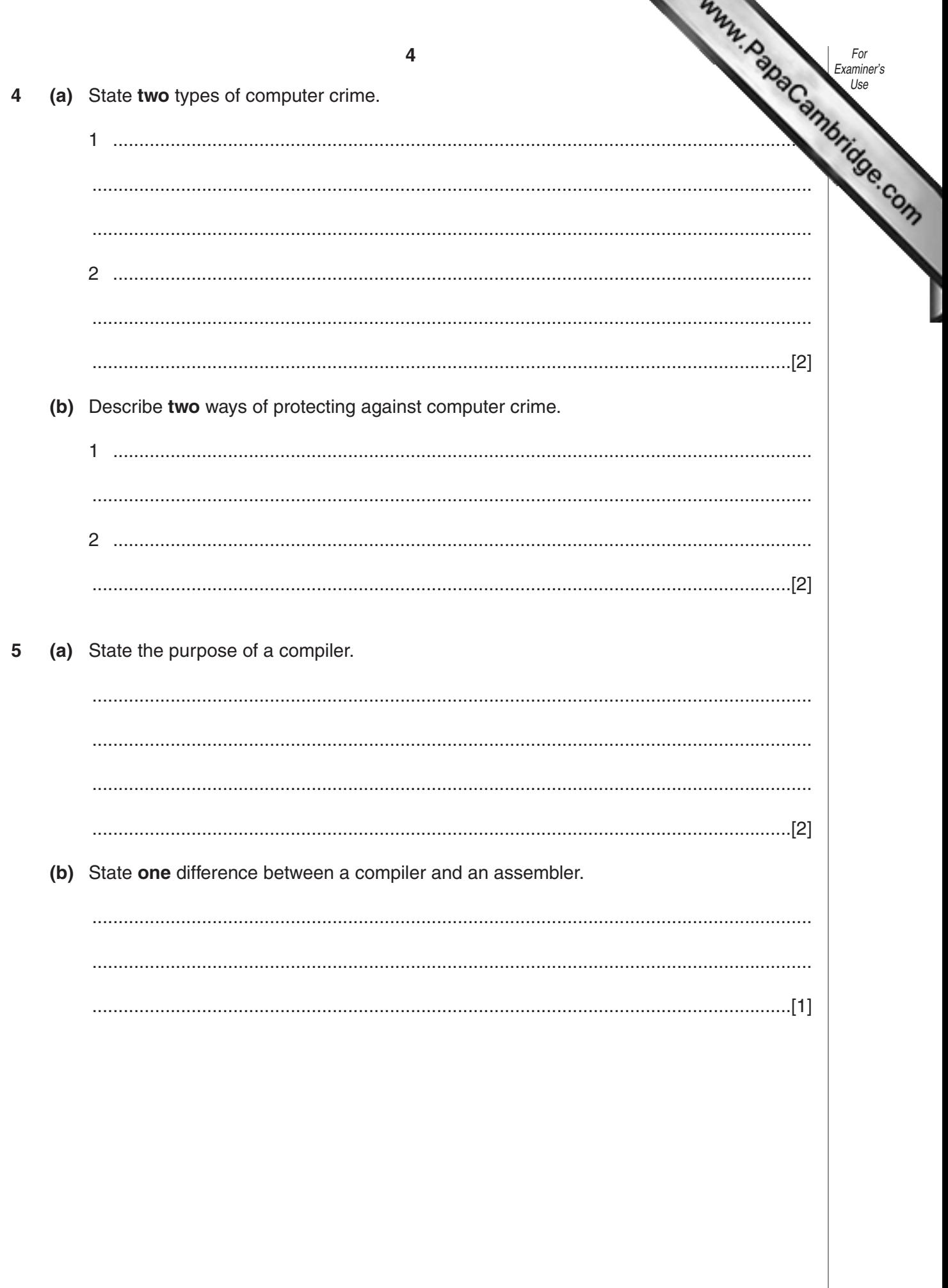

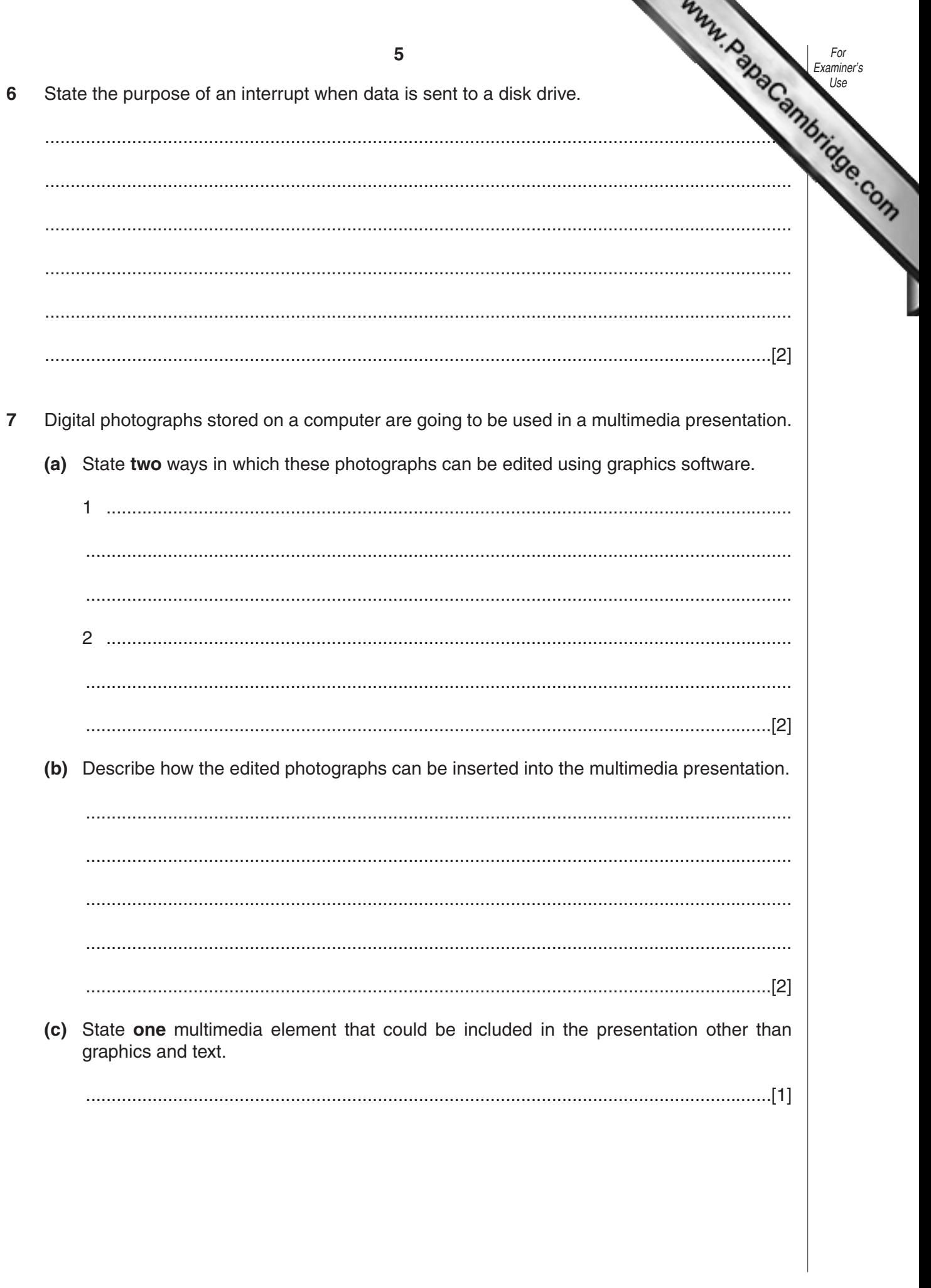

n.

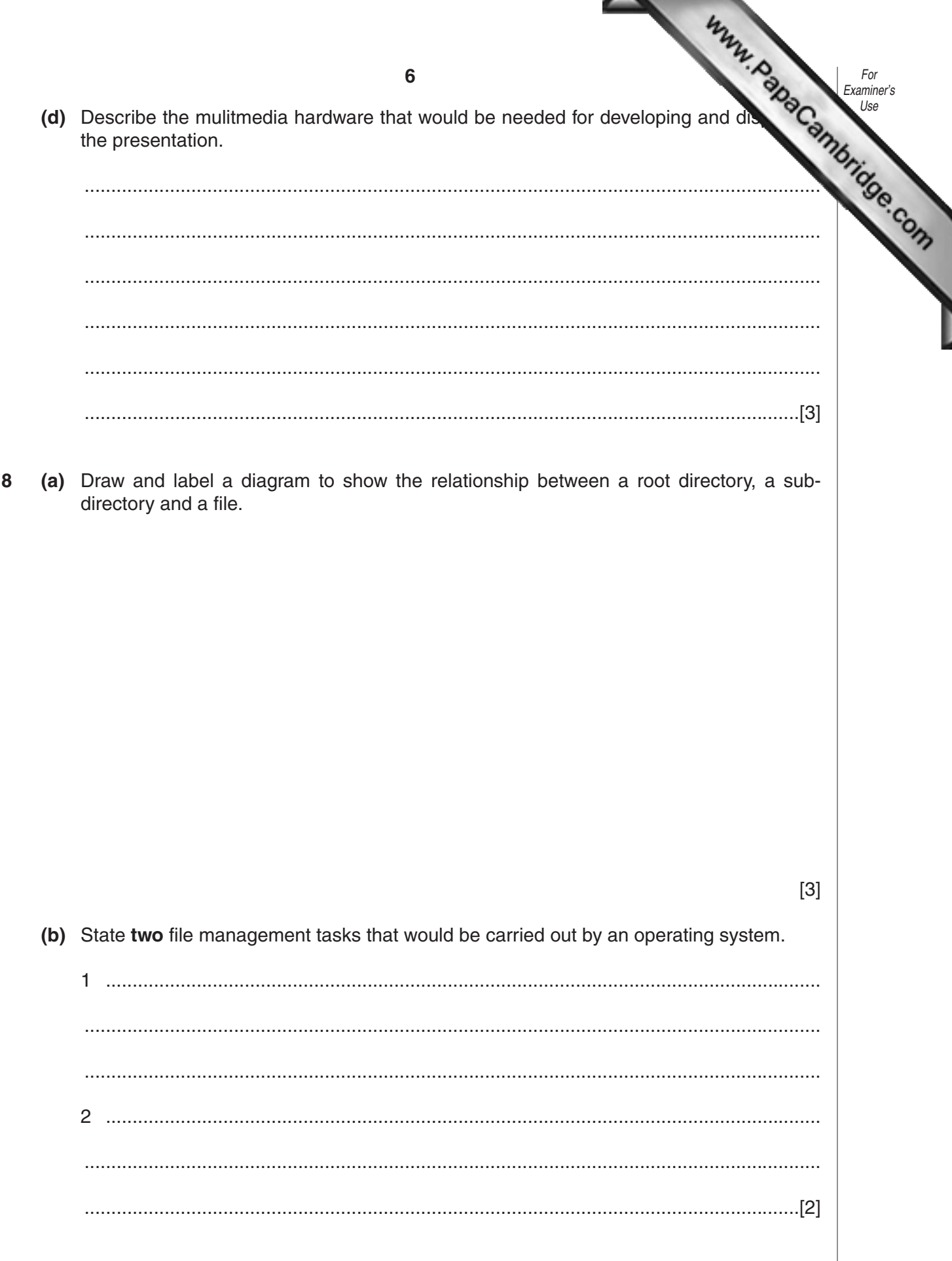

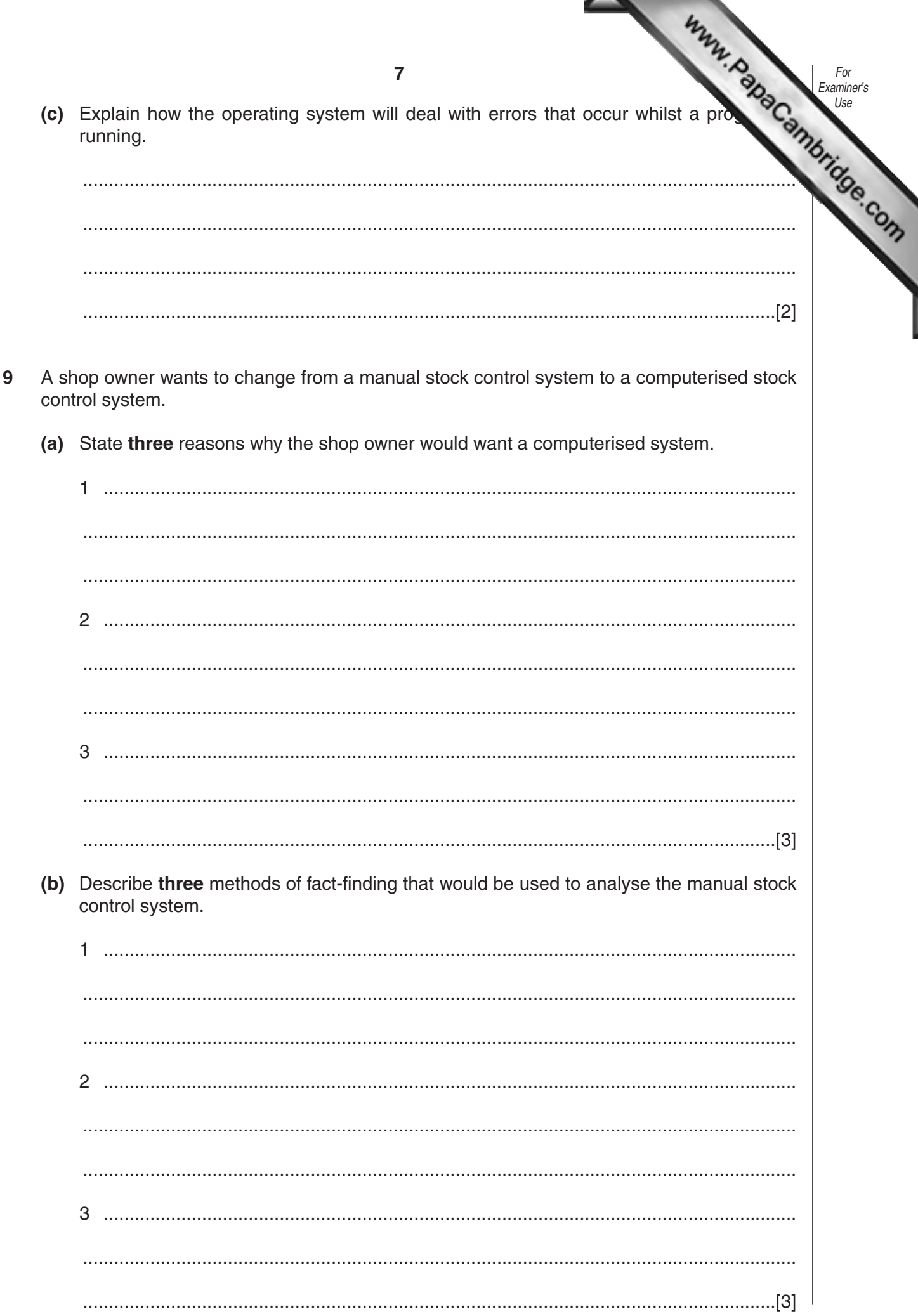

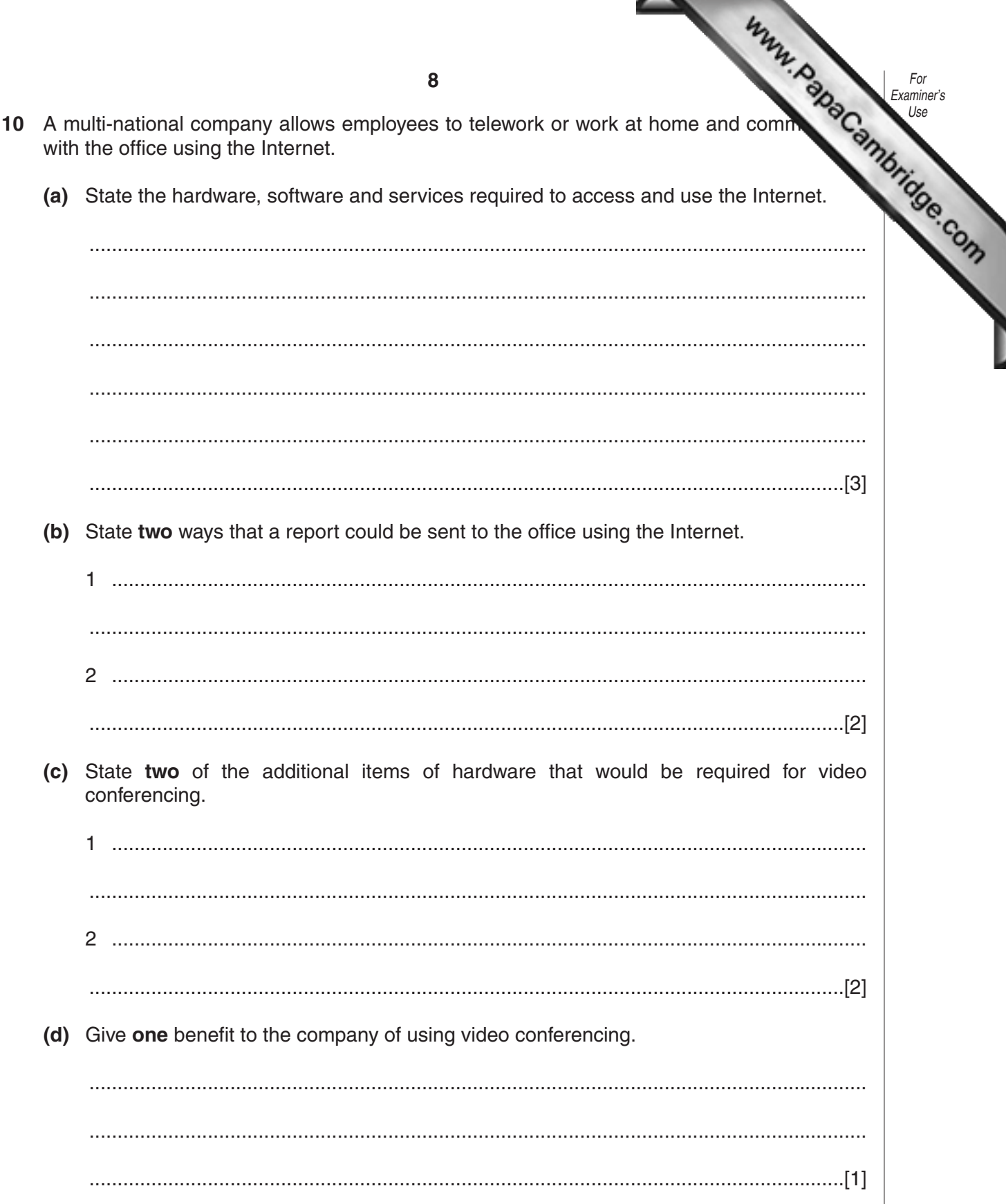

Ì

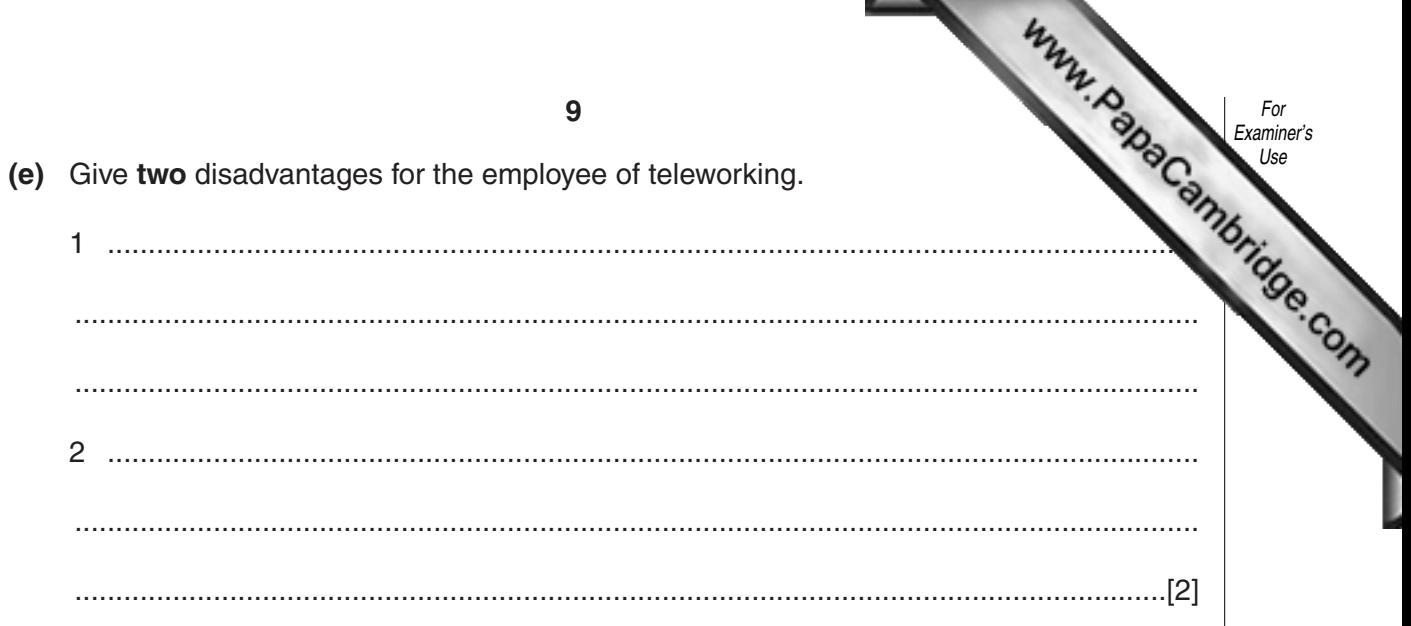

**11** The following pie chart shows the total value of watch sales in April 2003:

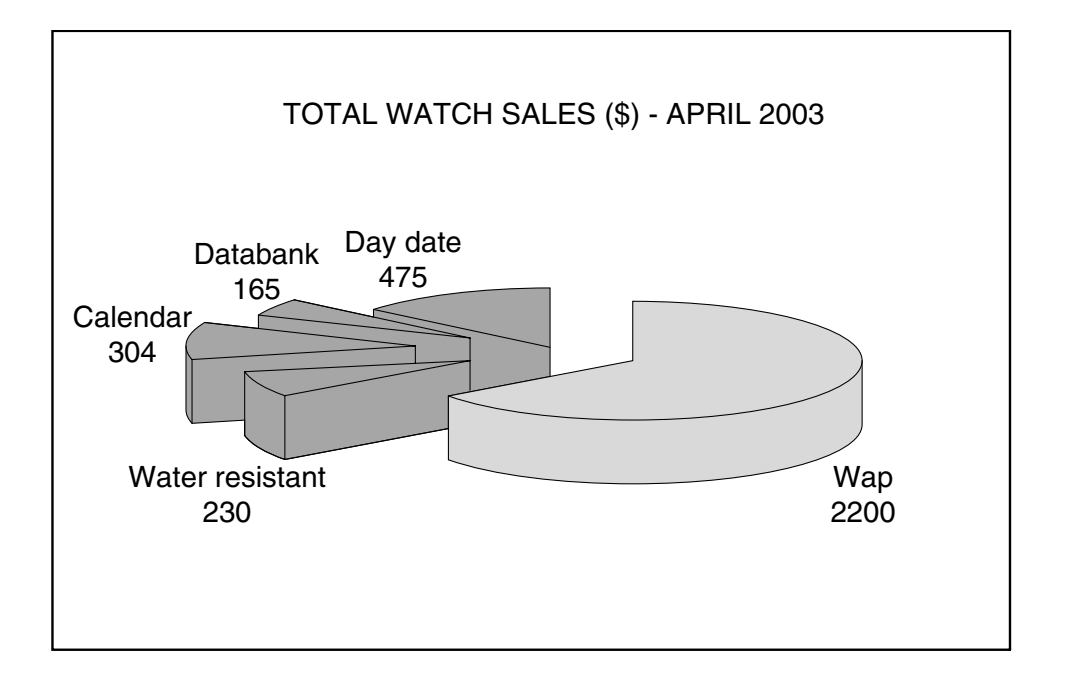

**(a)** On the spreadsheet below, shade the cells that must be used to create the pie chart.

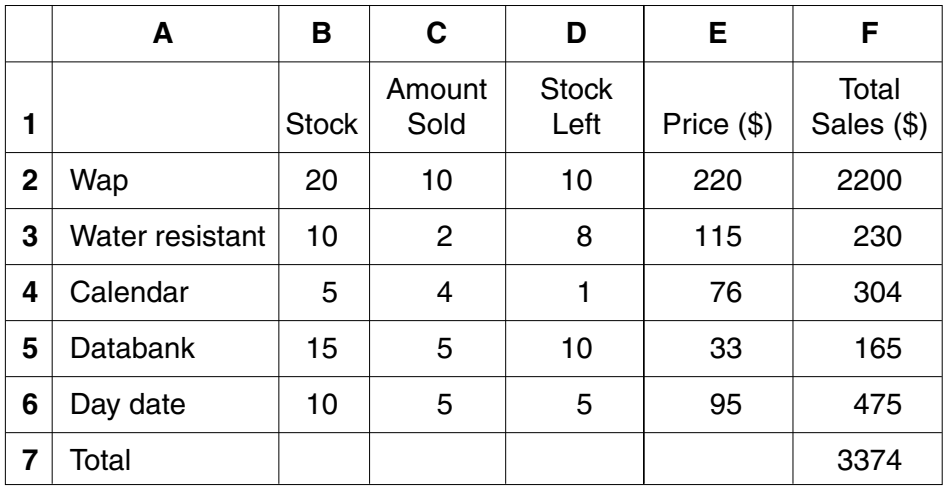

- **(b)** State the format of the data in column **B**. ......................................................................................................................................[1] **(c)** Columns **D**, **E** and **F** contain formulae. Write down a formula that could be in cell **F7** to calculate the Total Sales. ......................................................................................................................................[1] **(d)** The value in **C5** is changed to 6. State the cells in which t[he values should change](http://www.studentbounty.com/) automatically. ......................................................................................................................................[2] **(e)** Give **one** benefit of using a template for this spreadsheet. ......................................................................................................................................[1] For Examiner's Use
- **12** An estate agent keeps a file of properties for rent in the city. Several records are shown in the following diagram:

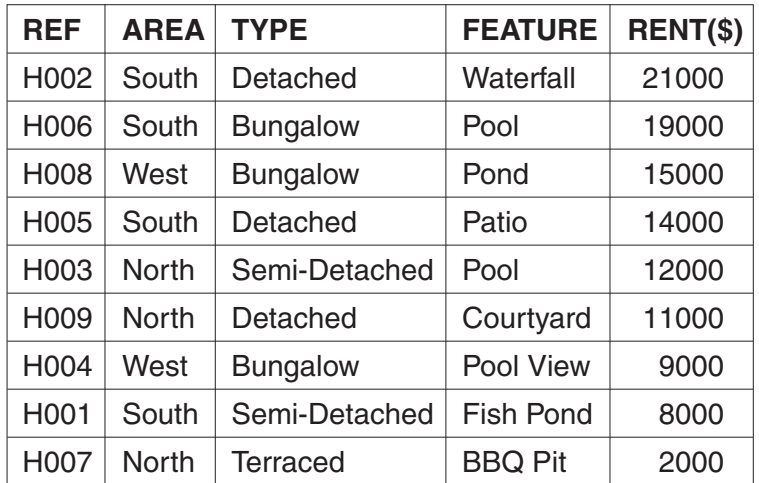

**(a)** Which field in the file should be used as a key field?

**(b)** State a validation check that should be made on the **AREA** data as it is entered into the file.

......................................................................................................................................[1]

......................................................................................................................................[1]

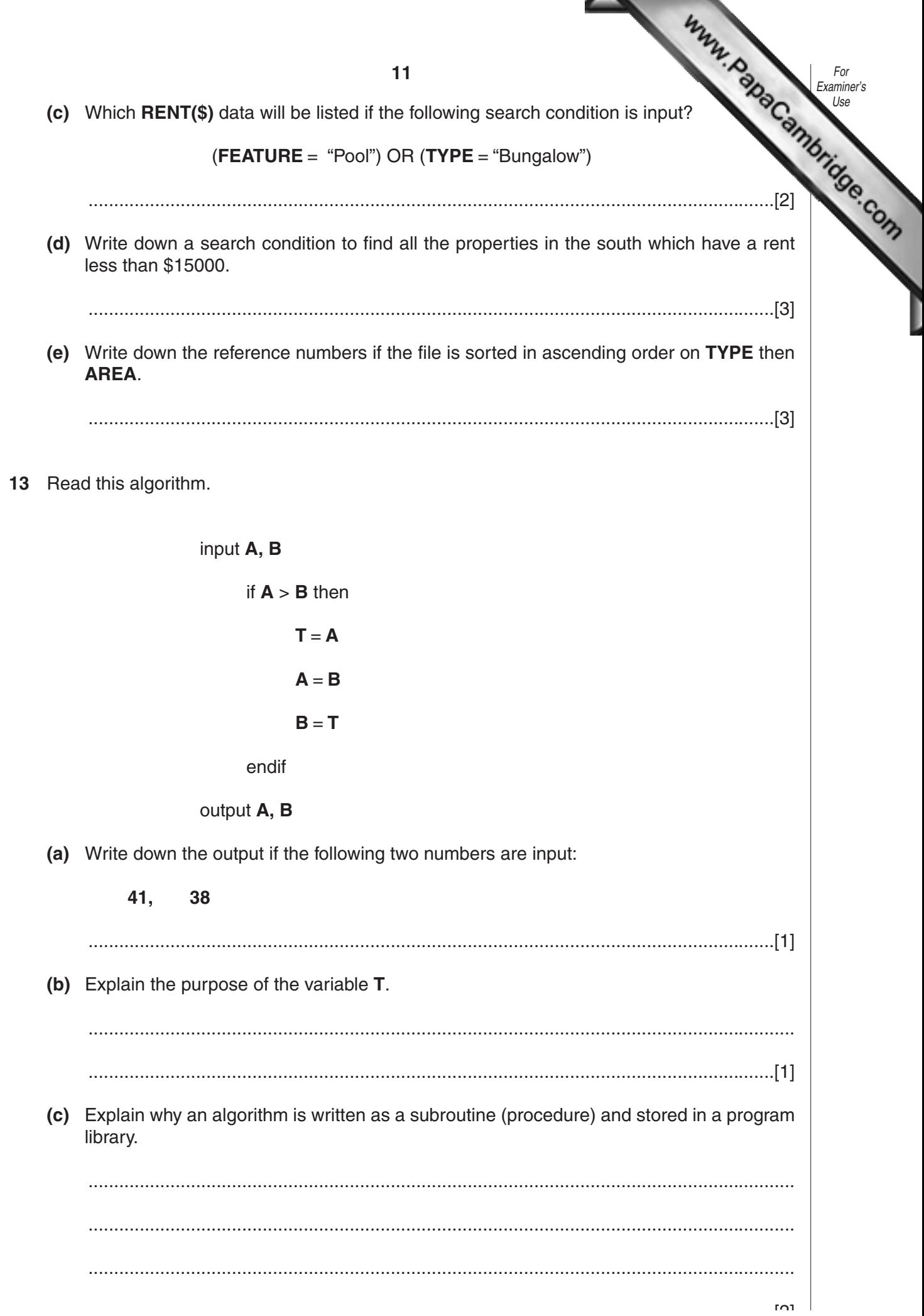

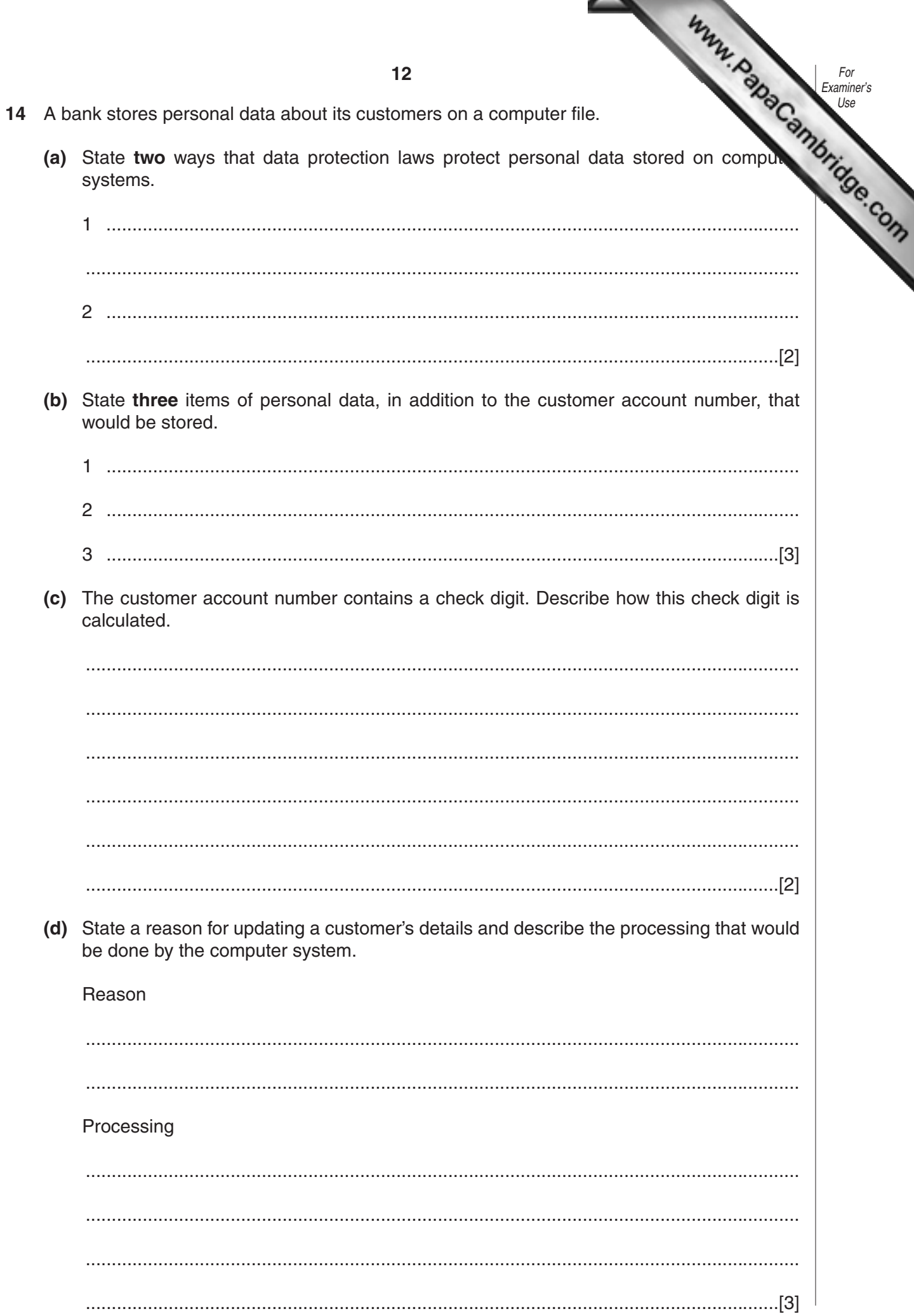

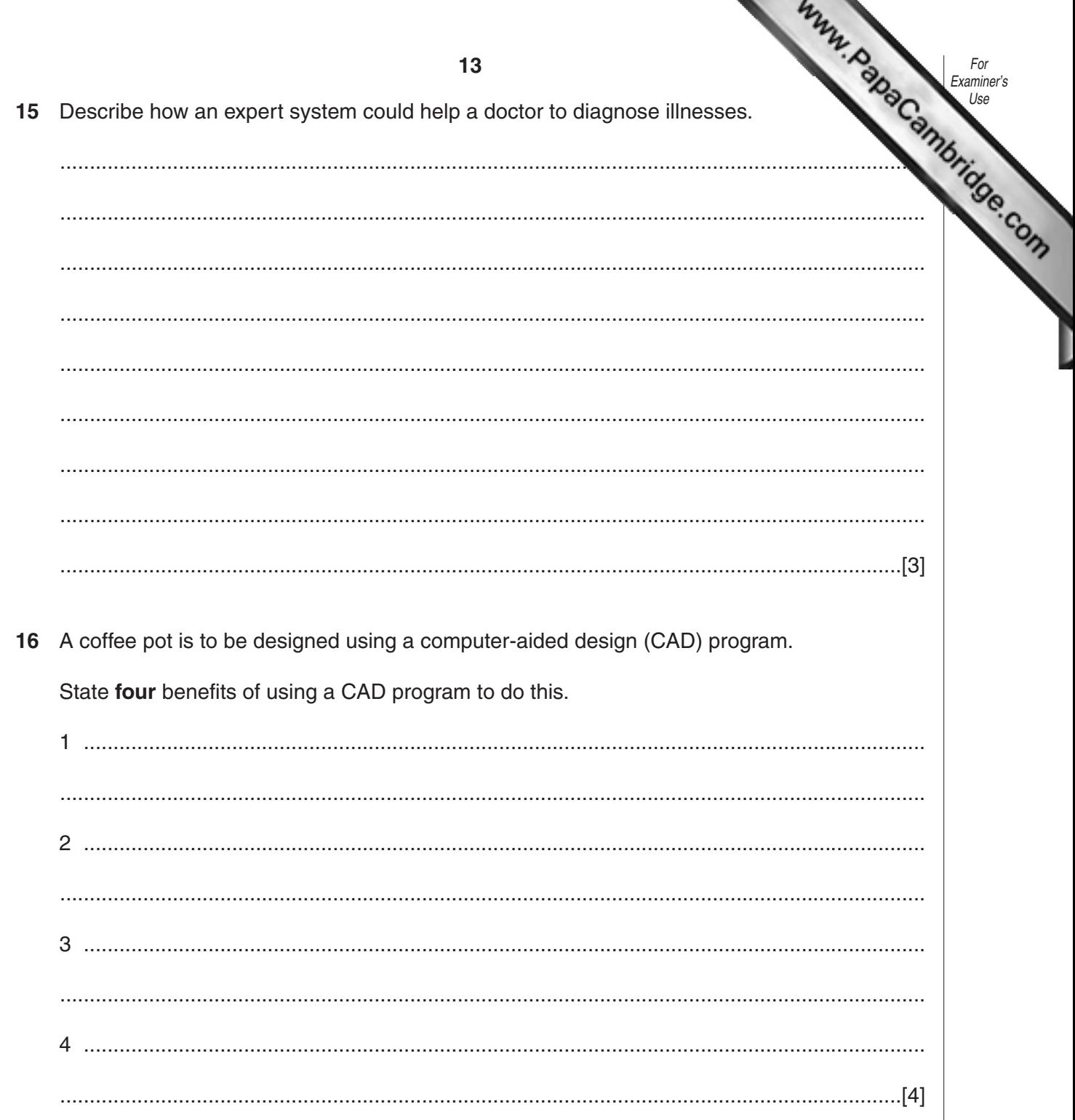

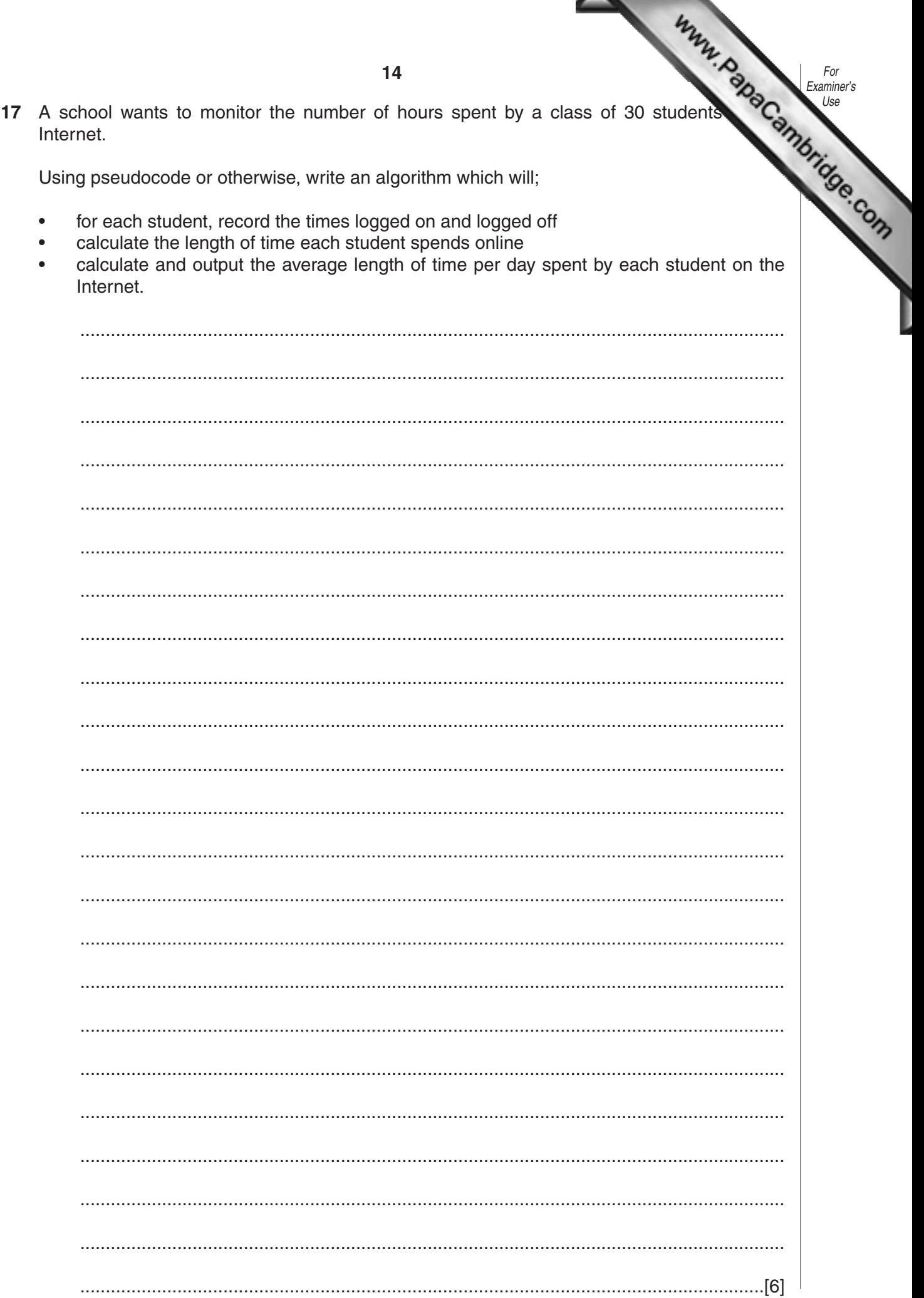

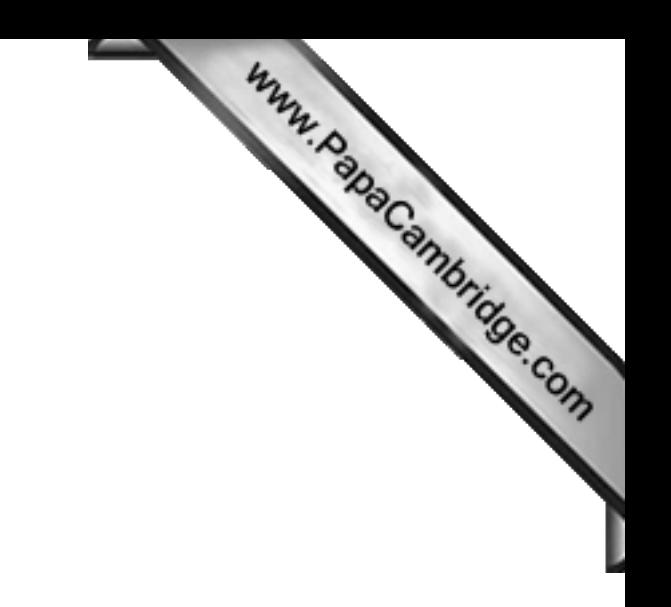

**BLANK PAGE**

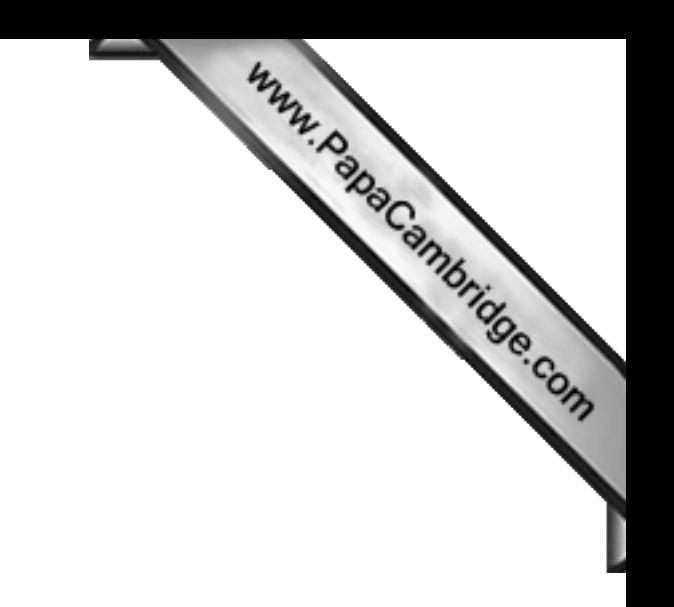

**BLANK PAGE**